*Lift and Drag Polar Formulas...* 1/10

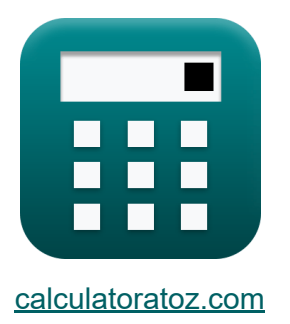

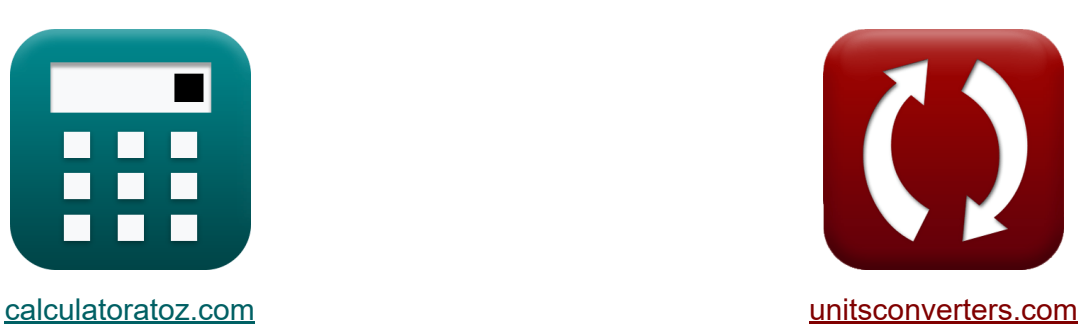

# **Heben und ziehen Sie Polar Formeln**

Beispiele!

[Rechner!](https://www.calculatoratoz.com/de) Beispiele! [Konvertierungen!](https://www.unitsconverters.com/de)

Lesezeichen **[calculatoratoz.com](https://www.calculatoratoz.com/de)**, **[unitsconverters.com](https://www.unitsconverters.com/de)**

Größte Abdeckung von Rechnern und wächst - **30.000+ Rechner!** Rechnen Sie mit einer anderen Einheit für jede Variable - **Eingebaute Einheitenumrechnung!**

Größte Sammlung von Maßen und Einheiten - **250+ Messungen!**

Fühlen Sie sich frei, dieses Dokument mit Ihren Freunden zu TEILEN!

*[Bitte hinterlassen Sie hier Ihr Rückkoppelung...](https://docs.google.com/forms/d/e/1FAIpQLSf4b4wDgl-KBPJGChMJCxFlqrHvFdmw4Z8WHDP7MoWEdk8QOw/viewform?usp=pp_url&entry.1491156970=Heben%20und%20ziehen%20Sie%20Polar%20Formeln)*

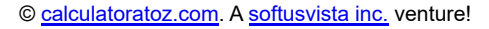

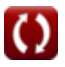

### **Liste von 21 Heben und ziehen Sie Polar Formeln**

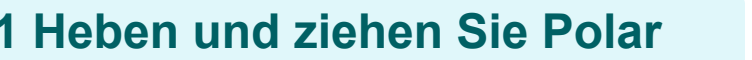

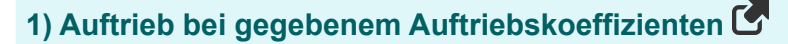

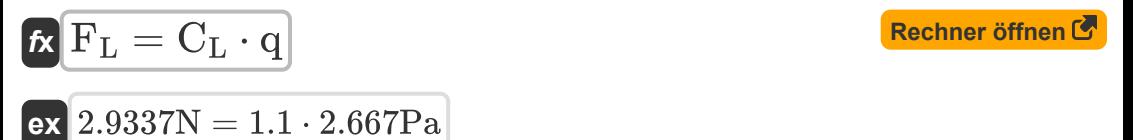

**2) Auftrieb bei gegebenem Luftwiderstandsbeiwert** 

$$
\kappa \mathbf{F}_{L} = \frac{\mathbf{C}_{L}}{\mathbf{C}_{D}} \cdot \mathbf{F}_{D}
$$

$$
\text{ex } 2.933333N = \frac{1.1}{30} \cdot 80N
$$

**3) Auftrieb bei gegebener aerodynamischer Kraft** 

$$
\mathbf{r} = \mathbf{F} - \mathbf{F_D}
$$
\n
$$
\mathbf{r} = \mathbf{R} \mathbf{r} = 2.926\mathbf{N} - 80\mathbf{N}
$$
\nRechner  $\text{öffnen } \mathbf{F}$ 

$$
\mathbf{ex} \mathbf{2}.
$$

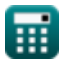

**[Rechner öffnen](https://www.calculatoratoz.com/de/lift-given-drag-coefficient-calculator/Calc-37667)** 

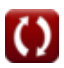

*Lift and Drag Polar Formulas...* 3/10

**4) Auftrieb bei induziertem Widerstand** 

| $f_{\rm X}$                                                        | $F_{\rm L} = \sqrt{D_i \cdot 3.14 \cdot q \cdot b_W^2}$               | <b>Rechner</b> $^3$ |
|--------------------------------------------------------------------|-----------------------------------------------------------------------|---------------------|
| $ex$                                                               | $2.926084N = \sqrt{0.004544N \cdot 3.14 \cdot 2.667Pa \cdot (15m)^2}$ |                     |
| $5$ ) <b>Auttriebsbeiwert bei gegebenem Luftwiderstandsbeiwert</b> |                                                                       |                     |
| $c$                                                                | <b>Rechner</b> $^3$                                                   |                     |
| $ex$                                                               | $1.09725 = \frac{2.926N}{80N} \cdot 30$                               |                     |
| $6$ ) <b>Auttriebskoeffizient bei gegebenem Luftwiderstand</b>     |                                                                       |                     |
| $W_{\rm A} \cdot C_{\rm D}$                                        | <b>Rechner</b> $^3$                                                   |                     |

$$
\boxed{\kappa\text{ C_L}=\frac{\text{W}_0\cdot\text{C_D}}{\text{F}_\text{D}}\text{ }}\\ \boxed{\text{ex} \text{ 1.09875}=\frac{\text{2.93kg}\cdot\text{30}}{\text{80N}}}
$$

### **7) Auftriebskoeffizient bei gegebener Auftriebskraft**

$$
\kappa \left[\text{C}_{\text{L}} = \frac{\text{F}_{\text{L}}}{\text{q}}\right]
$$
\n
$$
\text{ex} \left[1.097113 = \frac{2.926N}{2.667 \text{Pa}}\right]
$$

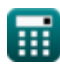

*Lift and Drag Polar Formulas...* 4/10

**8) Induzierter Widerstand bei gegebenem Spannweiten-Effizienzfaktor** 

$$
\text{Ex}\boxed{D_i = C_D \cdot \rho \cdot v^2 \cdot \frac{S_{ref}}{2}}
$$

$$
\boxed{\text{ex}}~ 0.004574\text{N} = 30\cdot0.00001\text{kg}/\text{m}^3 \cdot \left(2.45\text{m/s}\right)^2 \cdot \frac{5.08\text{m}^2}{2}}
$$

#### **9) Induzierter Widerstand für Flügel mit elliptischer Auftriebsverteilung**

$$
\begin{aligned} \mathbf{f} \mathbf{x} \left[ D_i = \frac{F_L^2}{3.14 \cdot q \cdot b_W^2} \right] \\ \mathbf{f} \mathbf{x} \left[ 0.004544 N = \frac{\left( 2.926 N \right)^2}{3.14 \cdot 2.667 \text{Pa} \cdot \left( 15 \text{m} \right)^2} \right] \end{aligned}
$$

#### **10) Luftwiderstand bei gegebener aerodynamischer Kraft**

$$
\boxed{\textit{ft}_D = F - F_L}
$$
 **Rechner  $\text{offnen } G$** 

$$
\boxed{\text{ex}}\ \boxed{80\text{N}=82.926\text{N}-2.926\text{N}}
$$

### **11) Luftwiderstandsbeiwert bei gegebenem Auftriebsbeiwert**

$$
\kappa \frac{\text{C}_{\text{D}} = \text{C}_{\text{L}} \cdot \frac{\text{F}_{\text{D}}}{\text{F}_{\text{L}}}}{\text{Ex } 30.07519 = 1.1 \cdot \frac{80N}{2.926N}}
$$

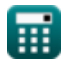

*Lift and Drag Polar Formulas...* 5/10

#### **12) Luftwiderstandsbeiwert bei gegebener Luftwiderstandskraft**

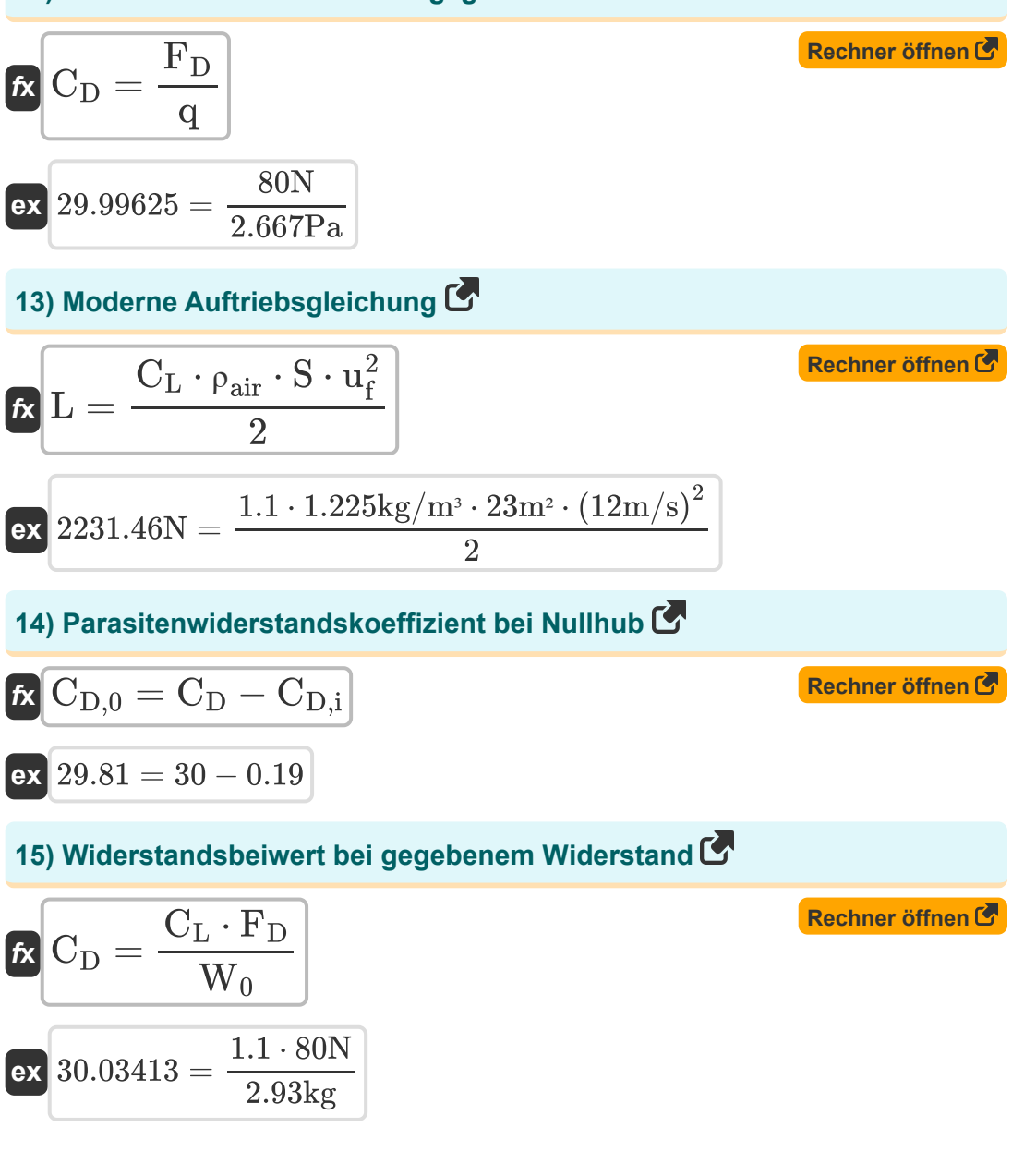

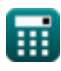

*Lift and Drag Polar Formulas...* 6/10

### **16) Widerstandsbeiwert durch Anheben**

$$
\begin{aligned} \mathbf{f} \mathbf{x} \begin{bmatrix} \mathbf{C}_{\mathrm{D},\mathrm{i}} = \frac{\mathrm{C}_{\mathrm{L}}^2}{\pi \cdot \mathrm{e}_{\mathrm{oswald}} \cdot \mathrm{AR}} \end{bmatrix} \\ \mathbf{g} \mathbf{x} \begin{bmatrix} 0.192577 = \frac{(1.1)^2}{\pi \cdot 0.5 \cdot 4} \end{bmatrix} \end{aligned}
$$

**17) Widerstandsbeiwert für den angegebenen Null-Auftriebs-Widerstandsbeiwert** 

$$
\kappa\!\left|\mathrm{C_{D}}=\mathrm{C_{D,0}}+\left(\frac{\mathrm{C_L^2}}{\pi \cdot \mathrm{e_{oswald}} \cdot \mathrm{AR}}\right)\right|
$$

$$
\textbf{ex } 30.09258 = 29.9 + \left(\frac{(1.1)^2}{\pi \cdot 0.5 \cdot 4}\right)
$$

**18) Widerstandsbeiwert für einen bestimmten Parasitenwiderstandsbeiwert** 

$$
\kappa\hspace{-1.5mm}\left(\hspace{-1.5mm}\mathbf{C}_{\mathrm{D}}\hspace{-1.5mm}=\hspace{-1.5mm}\mathbf{C}_{\mathrm{D,e}}\hspace{-1.5mm}+\hspace{-1.5mm}\left(\hspace{-1.5mm}\frac{\boldsymbol{C}_{\mathrm{L}}^2}{\pi\cdot\mathbf{e}_{\mathrm{oswald}}\cdot\mathrm{AR}}\hspace{-1.5mm}\right)\hspace{-1.5mm}\right)
$$

$$
\texttt{ex}\left[29.99258=29.80+\left(\frac{(1.1)^2}{\pi\cdot 0.5\cdot 4}\right)\right]
$$

**[Rechner öffnen](https://www.calculatoratoz.com/de/drag-coefficient-for-given-parasite-drag-coefficient-calculator/Calc-5301)** 

**[Rechner öffnen](https://www.calculatoratoz.com/de/drag-coefficient-for-given-zero-lift-drag-coefficient-calculator/Calc-5314)** 

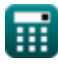

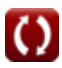

*Lift and Drag Polar Formulas...* 7/10

#### **19) Widerstandskraft bei gegebenem Auftriebskoeffizienten**

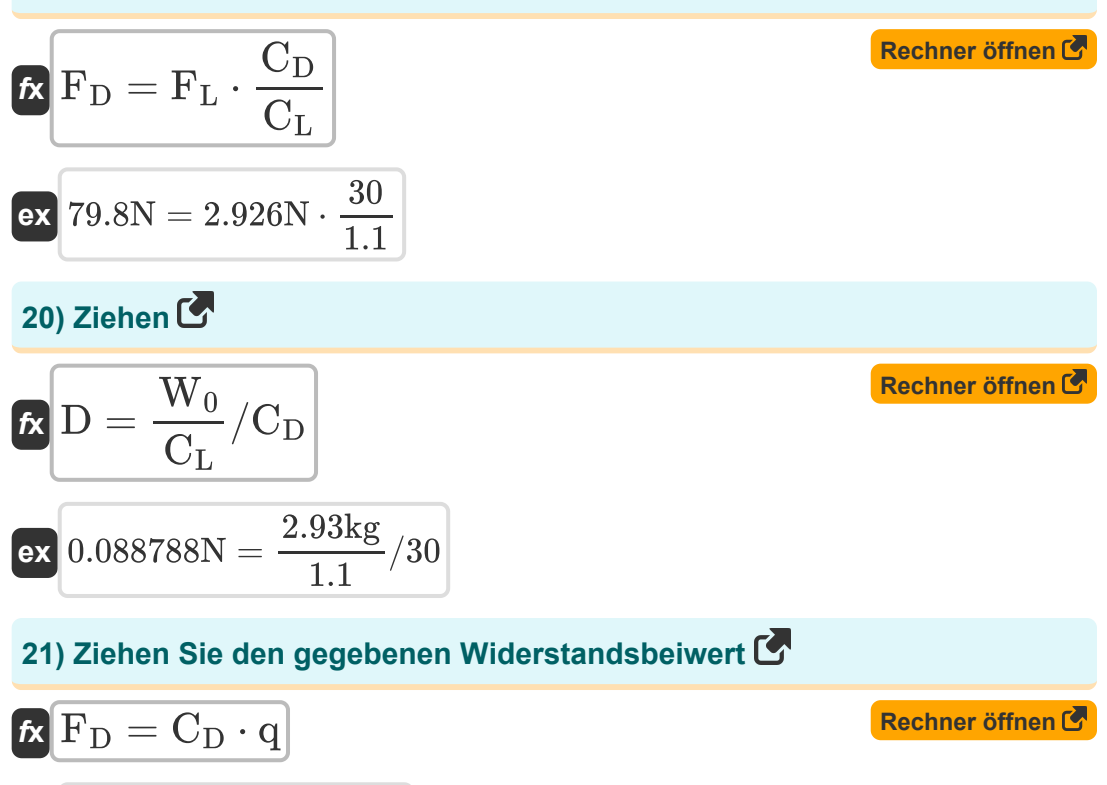

 $\overline{\textbf{ex}}$  80.01N = 30 ⋅ 2.667Pa

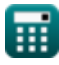

## **Verwendete Variablen**

- **AR** Seitenverhältnis eines Flügels
- **b<sup>W</sup>** Laterale Ebenenspanne *(Meter)*
- C<sub>D</sub> Luftwiderstandsbeiwert
- **CD,0** Null-Auftriebs-Luftwiderstandsbeiwert
- **CD,e** Parasiten-Luftwiderstandsbeiwert
- **CD,i** Luftwiderstandsbeiwert durch Auftrieb
- **C<sup>L</sup>** Auftriebskoeffizient
- **D** Ziehen *(Newton)*
- **Di** Induzierter Widerstand *(Newton)*
- **eoswald** Oswald-Effizienzfaktor
- **F** Aerodynamische Kraft *(Newton)*
- **F<sup>D</sup>** Zugkraft *(Newton)*
- **F<sup>L</sup>** Auftriebskraft *(Newton)*
- **L** Auftrieb am Tragflächenprofil *(Newton)*  $\bullet$
- **q** Dynamischer Druck *(Pascal)*  $\bullet$
- **S** Bruttoflügelfläche des Flugzeugs *(Quadratmeter)*
- **Sref** Bezugsfläche *(Quadratmeter)*  $\bullet$
- **u<sup>f</sup>** Flüssigkeitsgeschwindigkeit *(Meter pro Sekunde)*  $\bullet$
- **v** Geschwindigkeit *(Meter pro Sekunde)*
- **W<sup>0</sup>** Bruttogewicht *(Kilogramm)*
- **ρ** Dichte des Materials *(Kilogramm pro Kubikmeter)*
- **ρair** Luftdichte *(Kilogramm pro Kubikmeter)*

### **Konstanten, Funktionen, verwendete Messungen**

- Konstante: **pi**, 3.14159265358979323846264338327950288 *Archimedes-Konstante*
- Funktion: **sqrt**, sqrt(Number) *Eine Quadratwurzelfunktion ist eine Funktion, die eine nicht negative Zahl als Eingabe verwendet und die Quadratwurzel der gegebenen Eingabezahl zurückgibt.*
- Messung: **Länge** in Meter (m) *Länge Einheitenumrechnung*
- Messung: **Gewicht** in Kilogramm (kg) *Gewicht Einheitenumrechnung*
- Messung: **Bereich** in Quadratmeter (m²) *Bereich Einheitenumrechnung*
- Messung: **Druck** in Pascal (Pa) *Druck Einheitenumrechnung*
- Messung: **Geschwindigkeit** in Meter pro Sekunde (m/s) *Geschwindigkeit Einheitenumrechnung*
- Messung: **Macht** in Newton (N) *Macht Einheitenumrechnung*
- Messung: Dichte in Kilogramm pro Kubikmeter (kg/m<sup>3</sup>)  $\bullet$ *Dichte Einheitenumrechnung*

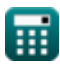

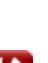

### **Überprüfen Sie andere Formellisten**

- **Atmosphäre und Gaseigenschaften Formeln**
- **Heben und ziehen Sie Polar Formeln** 【

Fühlen Sie sich frei, dieses Dokument mit Ihren Freunden zu TEILEN!

### **PDF Verfügbar in**

[English](https://www.calculatoratoz.com/PDF/Nodes/11943/Lift-and-drag-polar-Formulas_en.PDF) [Spanish](https://www.calculatoratoz.com/PDF/Nodes/11943/Lift-and-drag-polar-Formulas_es.PDF) [French](https://www.calculatoratoz.com/PDF/Nodes/11943/Lift-and-drag-polar-Formulas_fr.PDF) [German](https://www.calculatoratoz.com/PDF/Nodes/11943/Lift-and-drag-polar-Formulas_de.PDF) [Russian](https://www.calculatoratoz.com/PDF/Nodes/11943/Lift-and-drag-polar-Formulas_ru.PDF) [Italian](https://www.calculatoratoz.com/PDF/Nodes/11943/Lift-and-drag-polar-Formulas_it.PDF) [Portuguese](https://www.calculatoratoz.com/PDF/Nodes/11943/Lift-and-drag-polar-Formulas_pt.PDF) [Polish](https://www.calculatoratoz.com/PDF/Nodes/11943/Lift-and-drag-polar-Formulas_pl.PDF) [Dutch](https://www.calculatoratoz.com/PDF/Nodes/11943/Lift-and-drag-polar-Formulas_nl.PDF)

*6/11/2024 | 9:46:51 AM UTC [Bitte hinterlassen Sie hier Ihr Rückkoppelung...](https://docs.google.com/forms/d/e/1FAIpQLSf4b4wDgl-KBPJGChMJCxFlqrHvFdmw4Z8WHDP7MoWEdk8QOw/viewform?usp=pp_url&entry.1491156970=Heben%20und%20ziehen%20Sie%20Polar%20Formeln)*

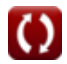